# **Изобразительное искусство в жизни человека**

# **6 КЛАСС**

## **«Проведение уроков с применением ИКТ»**

 **Составила : Грисюк И.П.-учитель ИЗО высшей квалификационной категории**

#### **Тема №1 Изобразительное искусство. Семья пространственных искусств. Художественные материалы.**

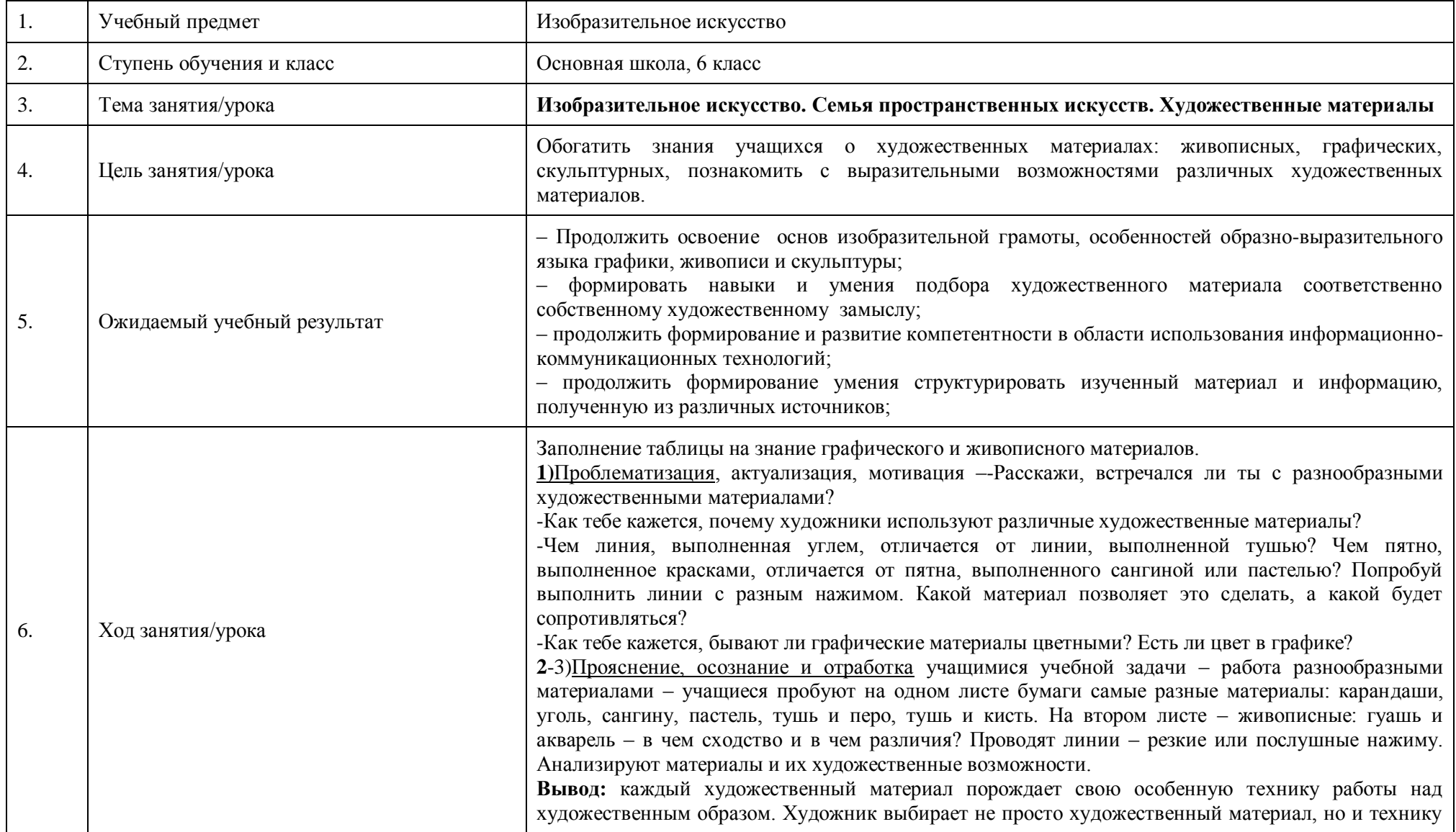

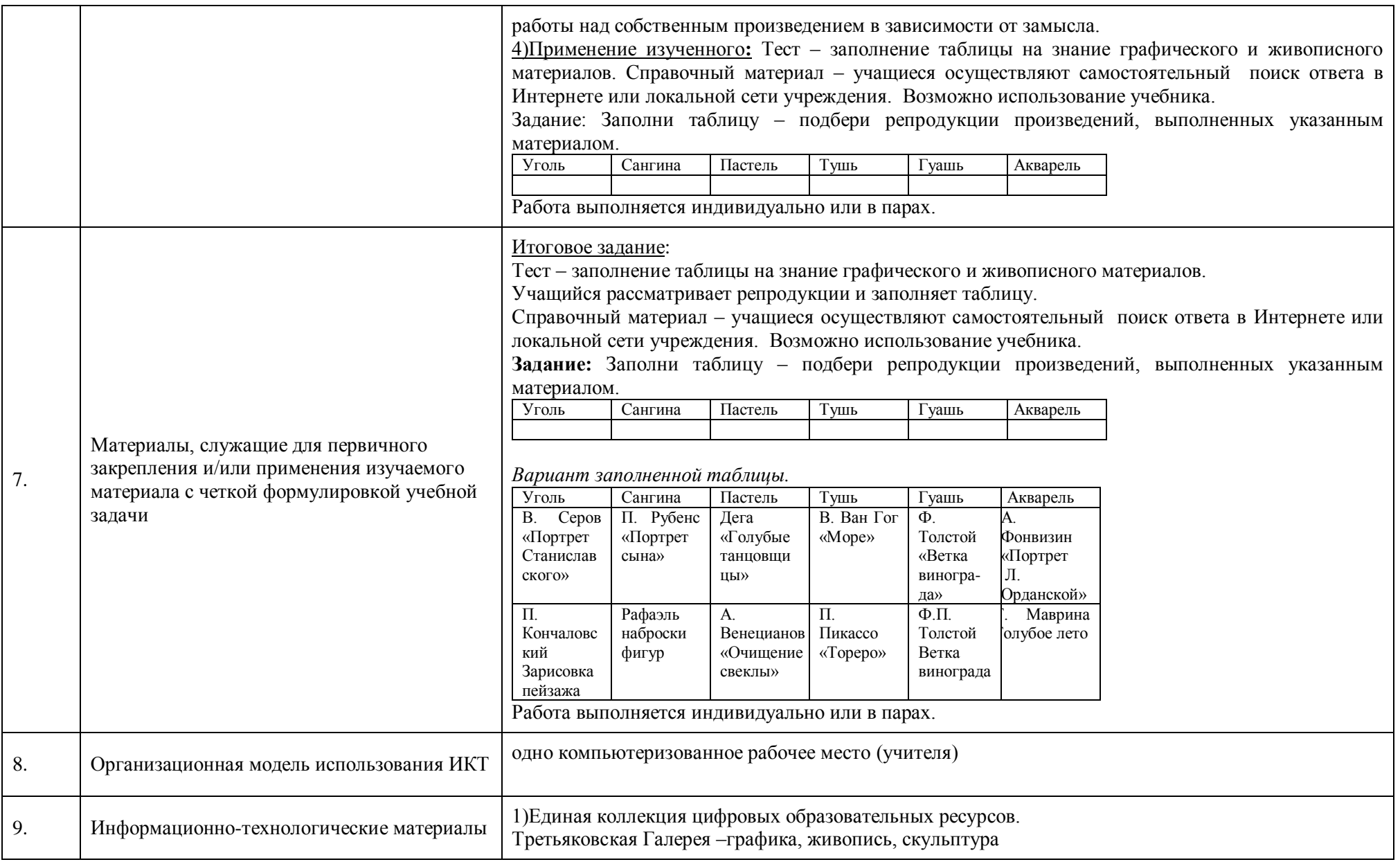

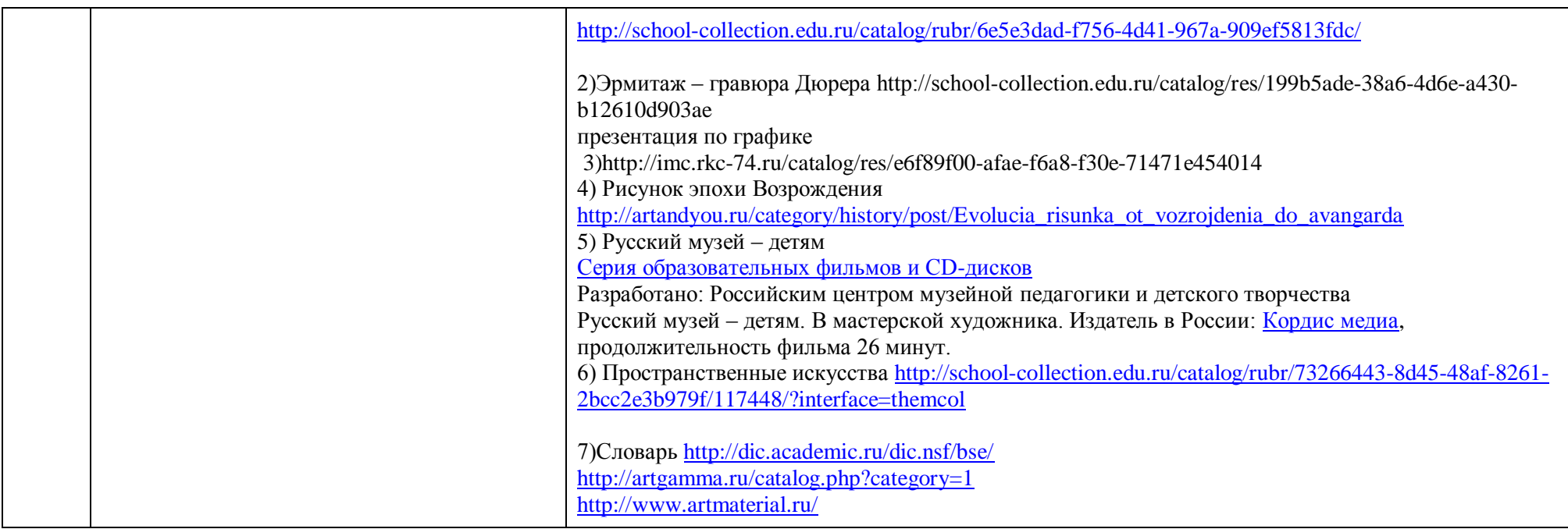

## **Тема №2 Рисунок – основа изобразительного творчества. Художественные материалы**

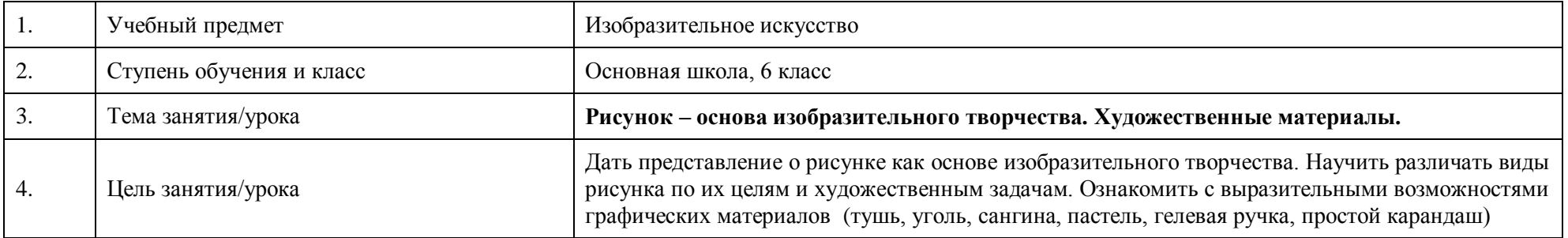

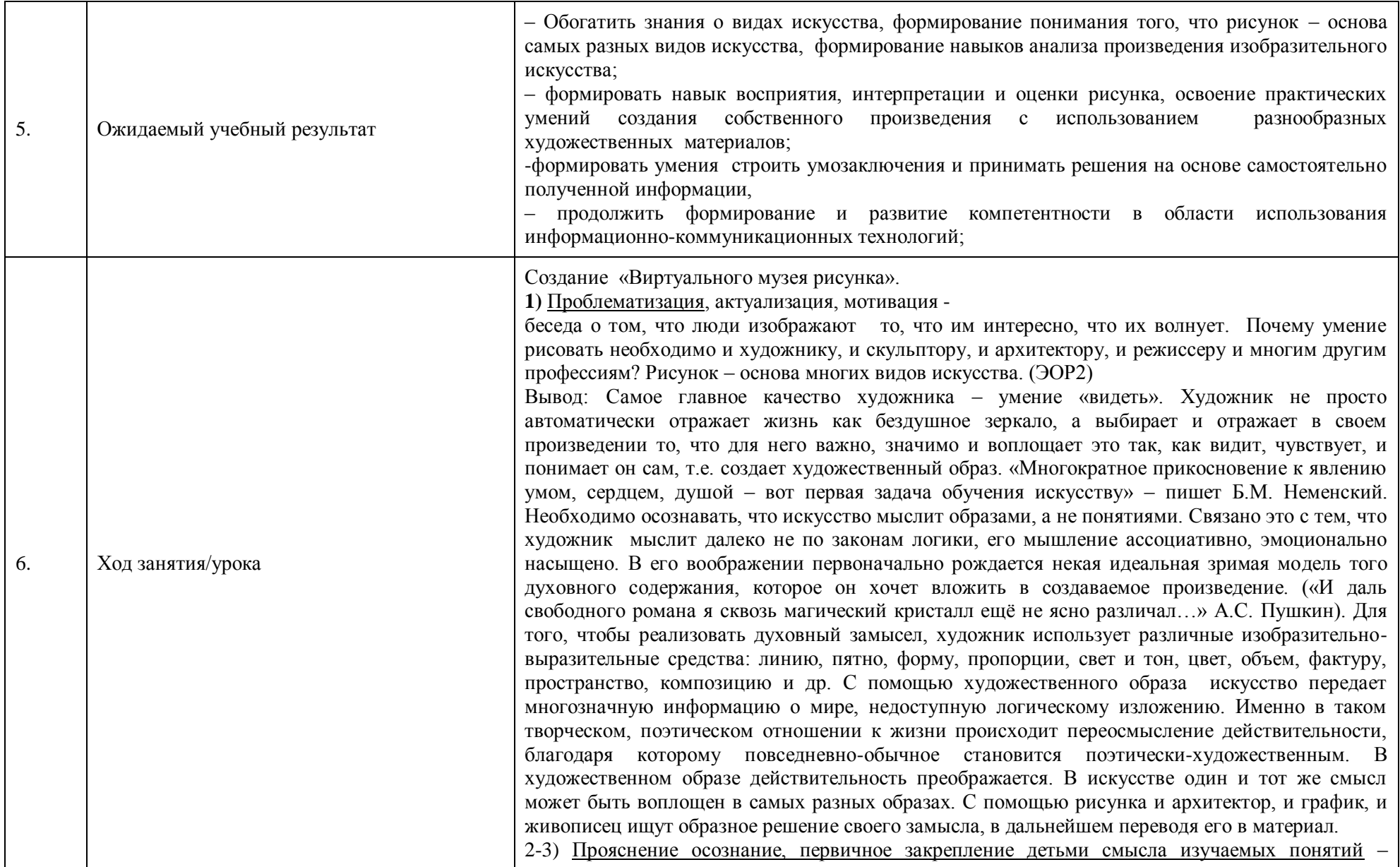

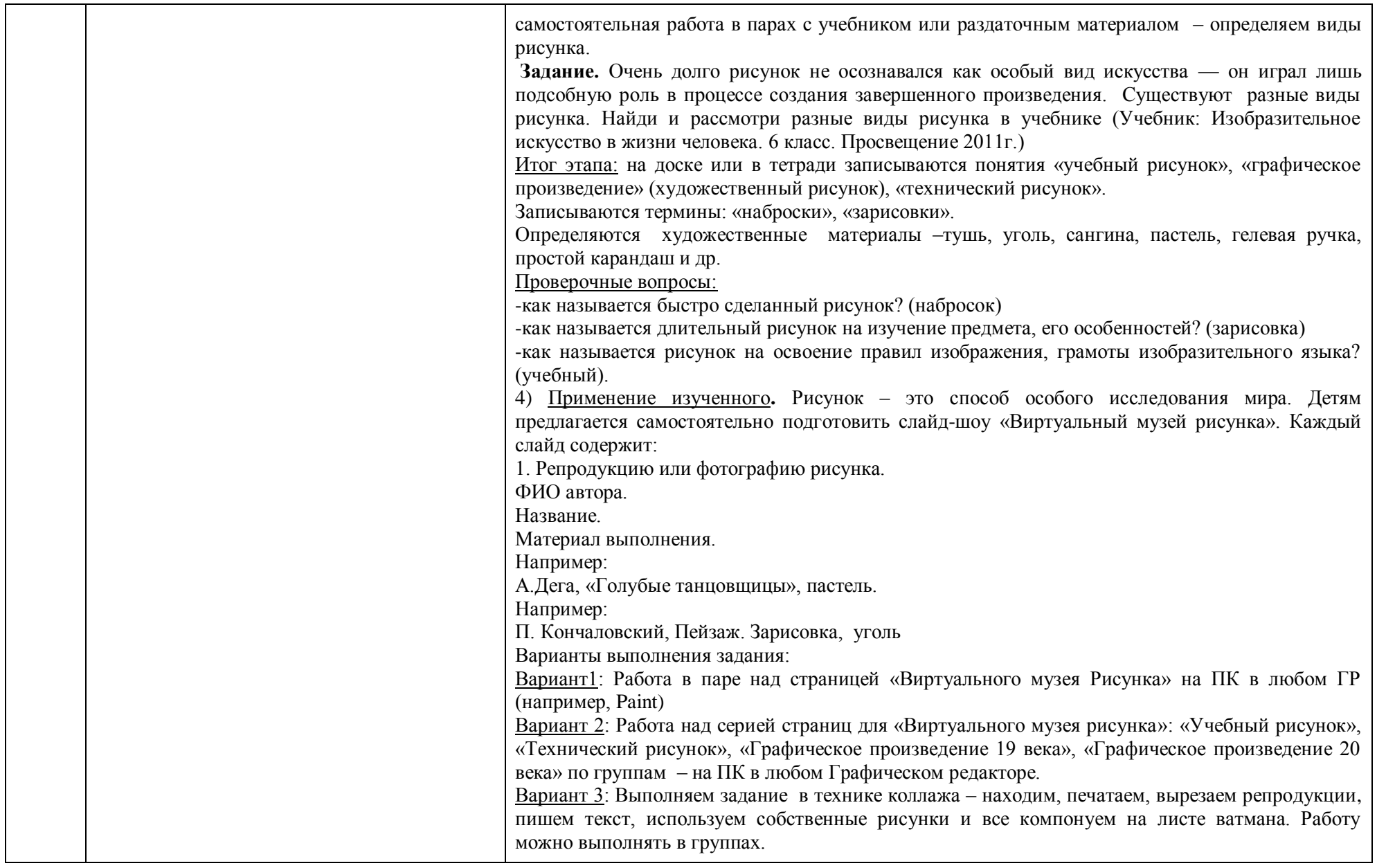

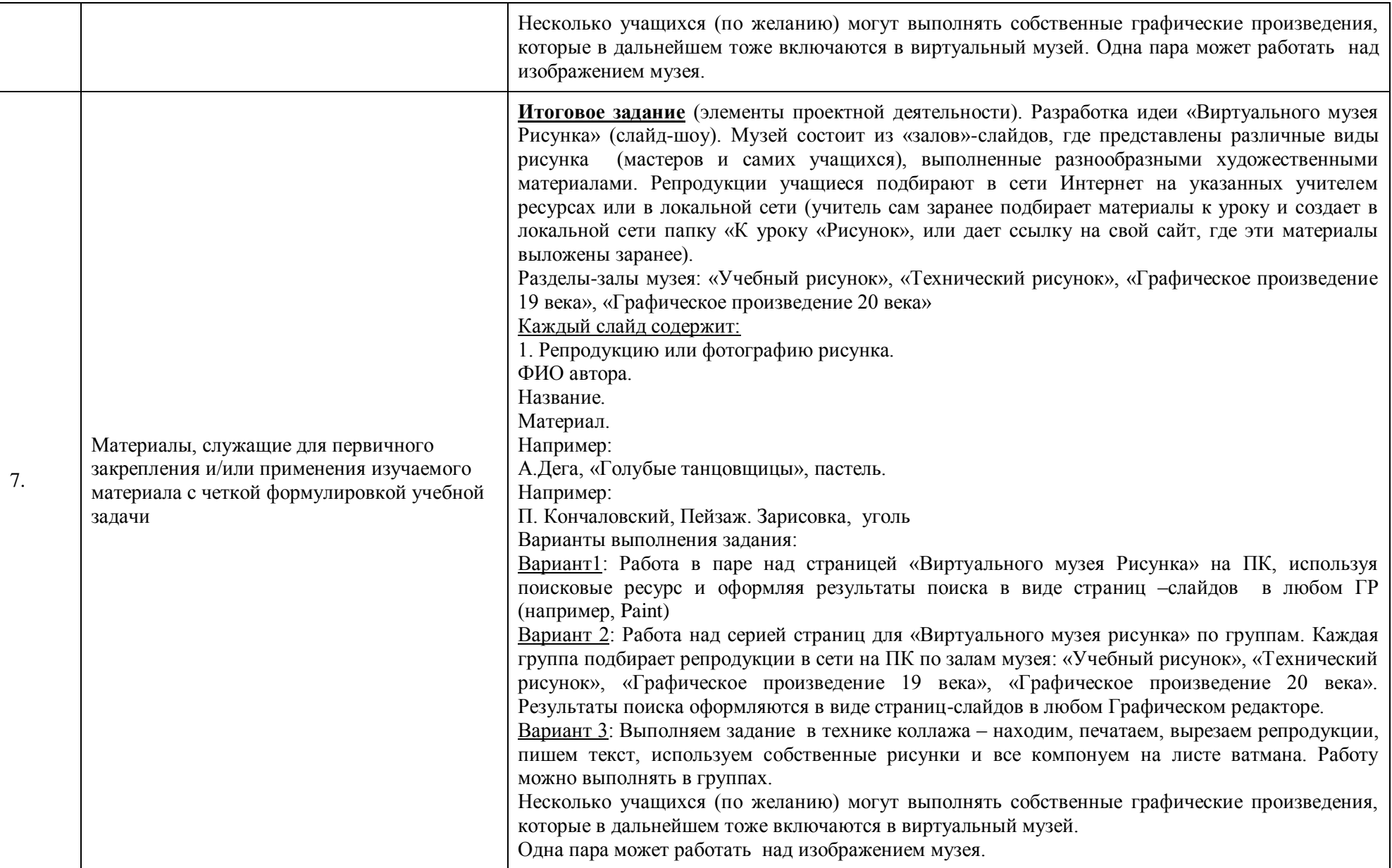

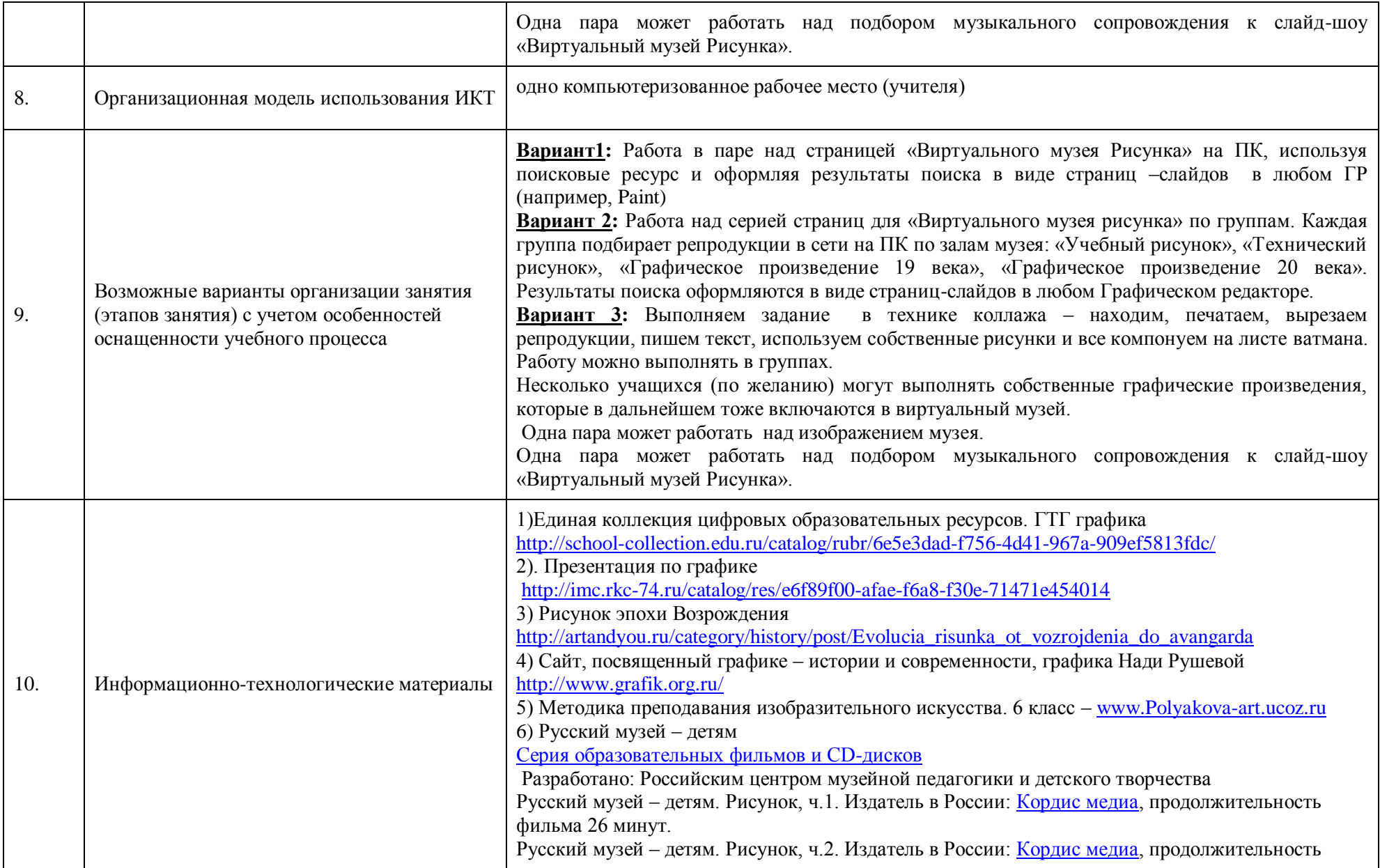

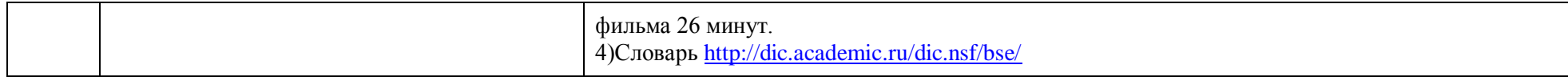

## **Тема №3 Объемные изображения в скульптуре**

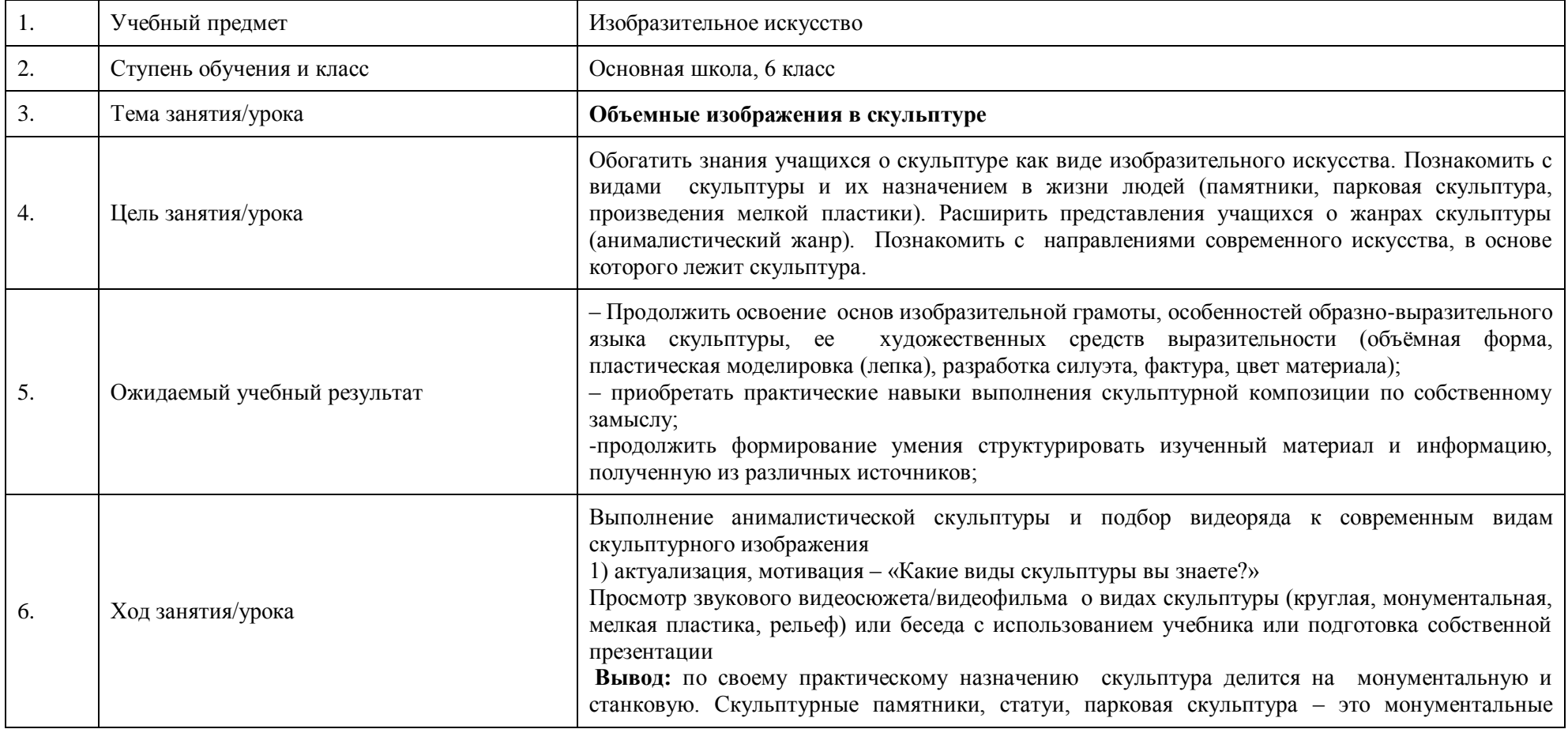

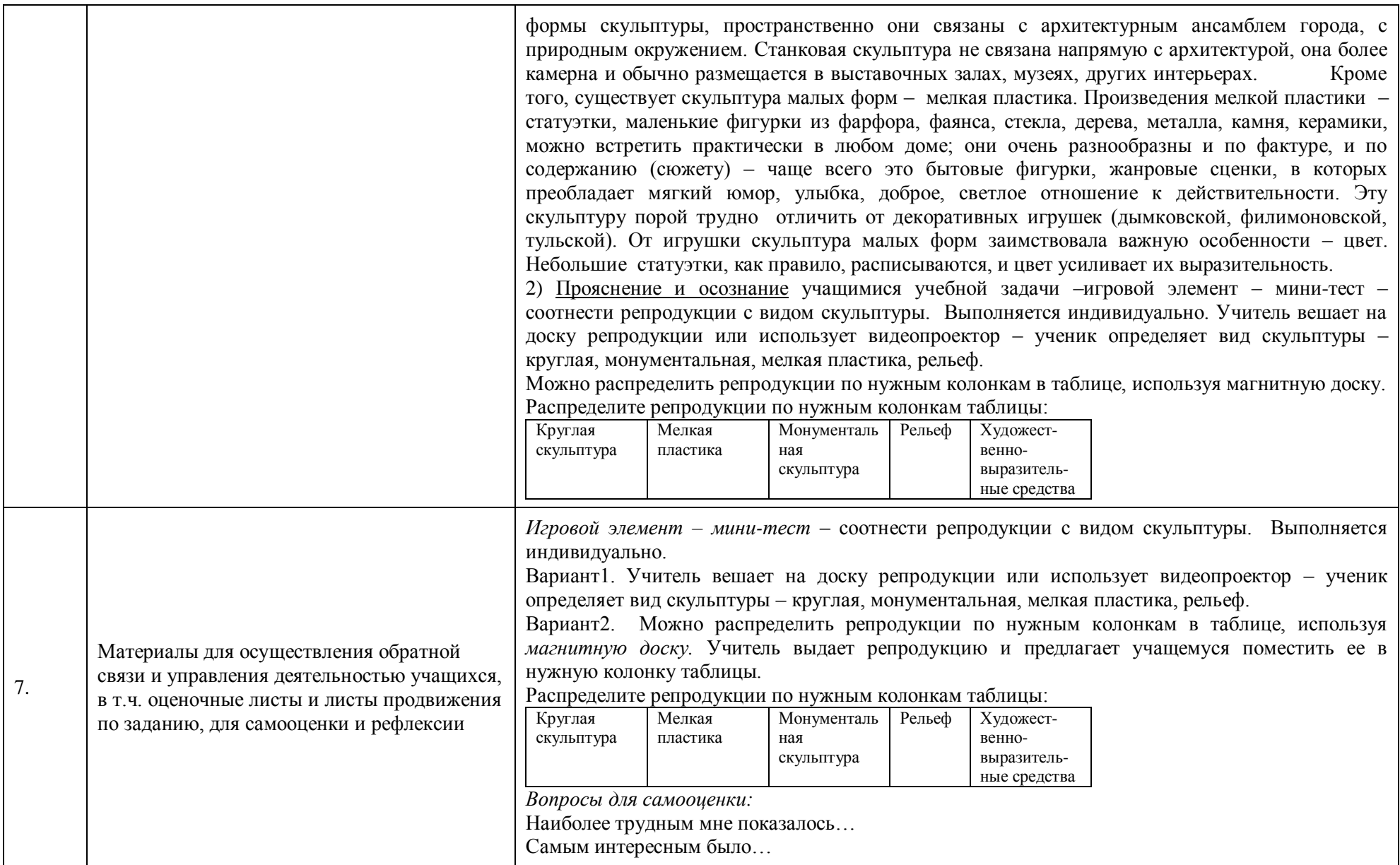

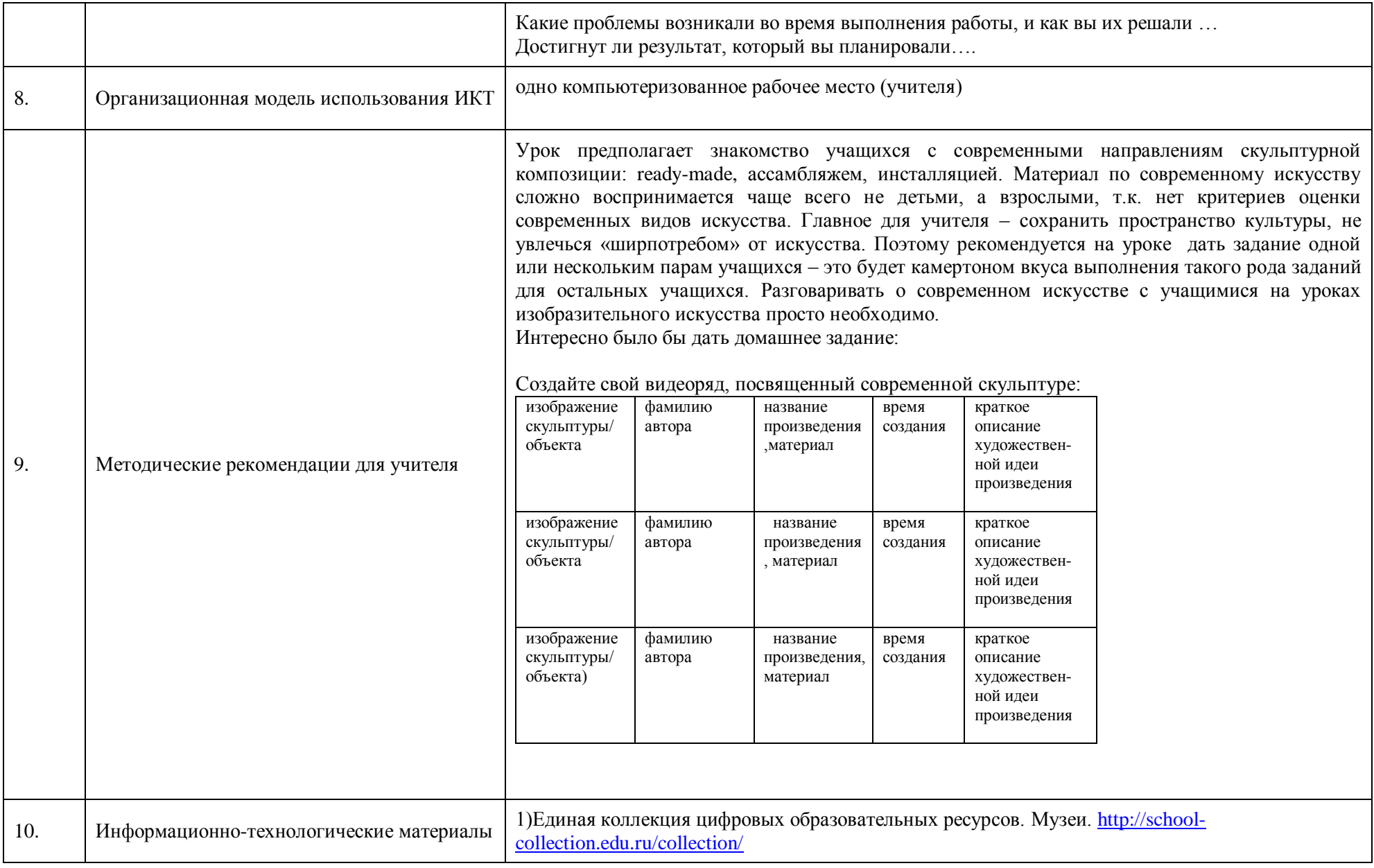

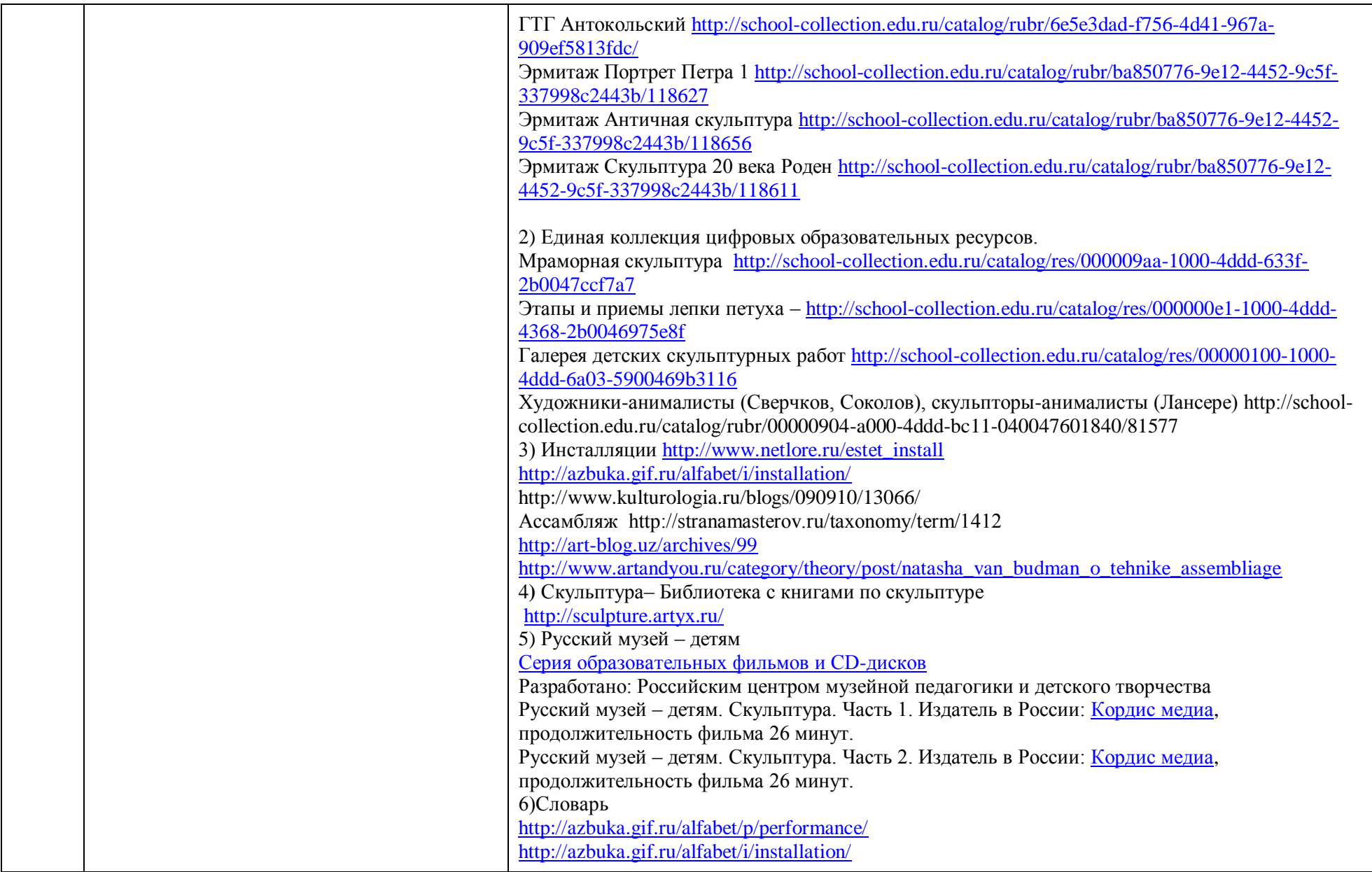

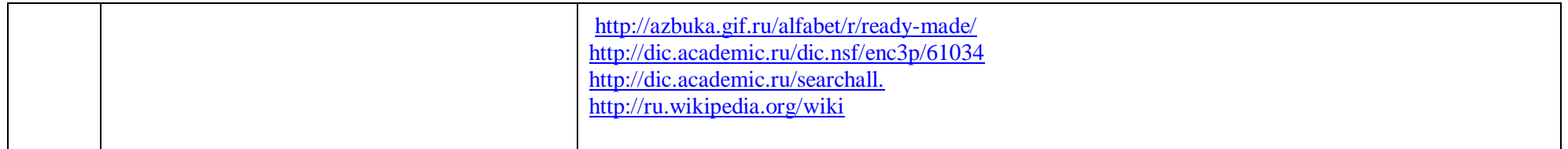

## **Тема№4 Изображение предметного мира – натюрморт**

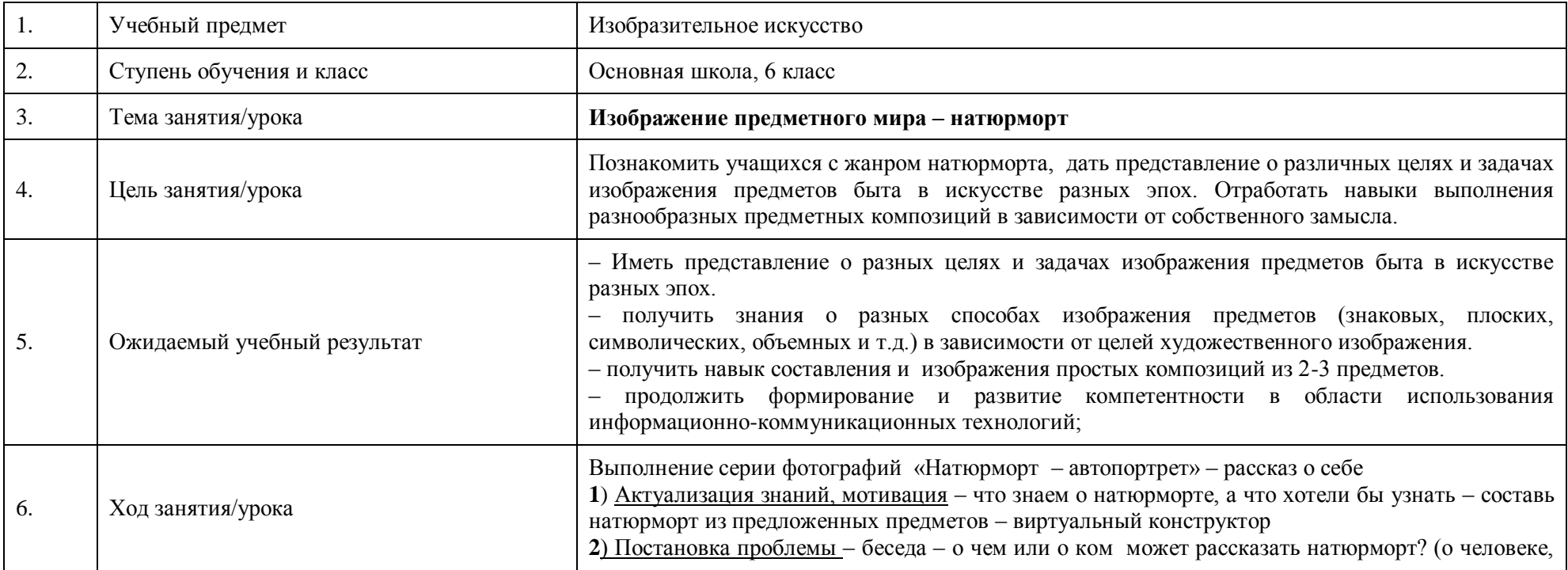

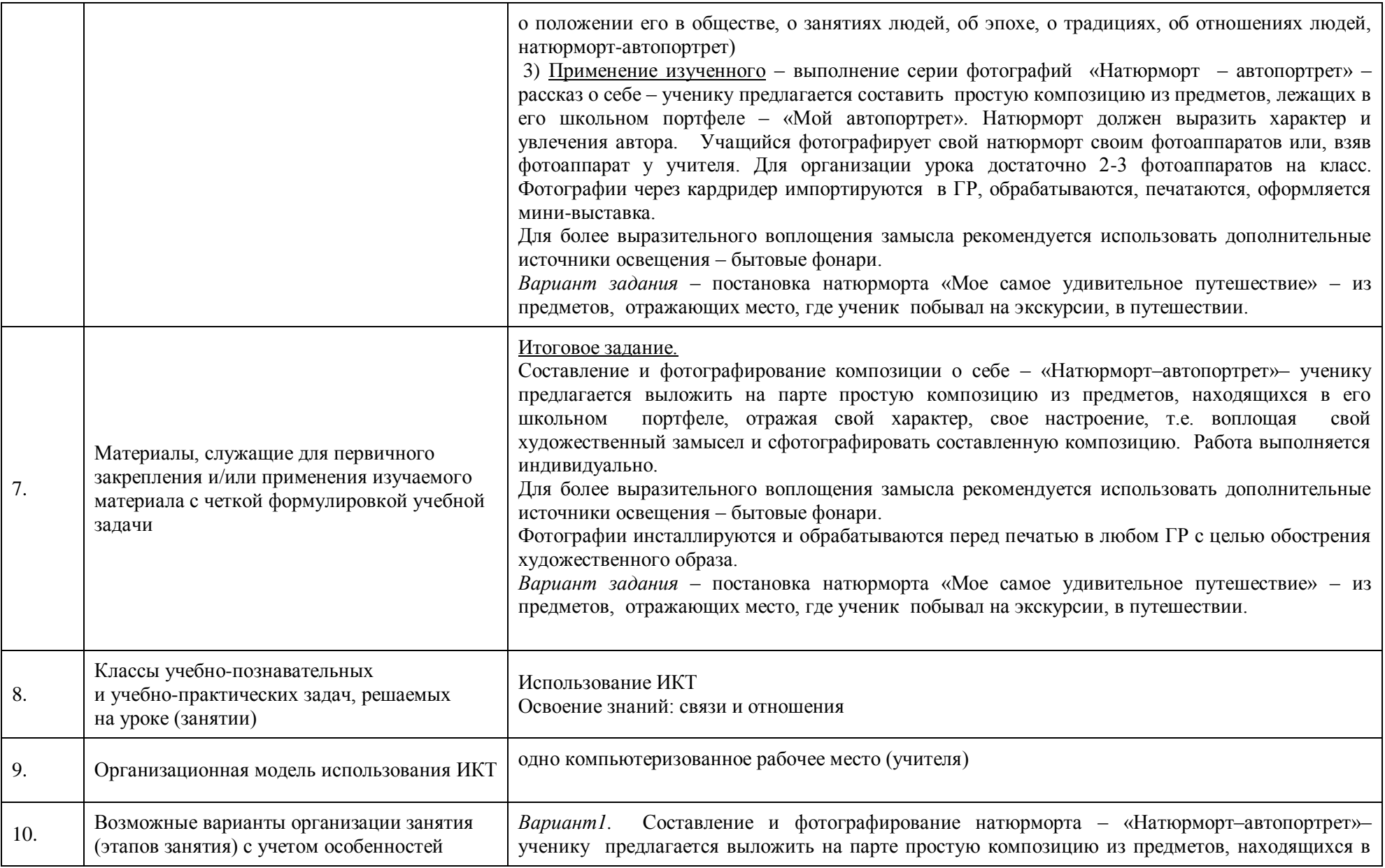

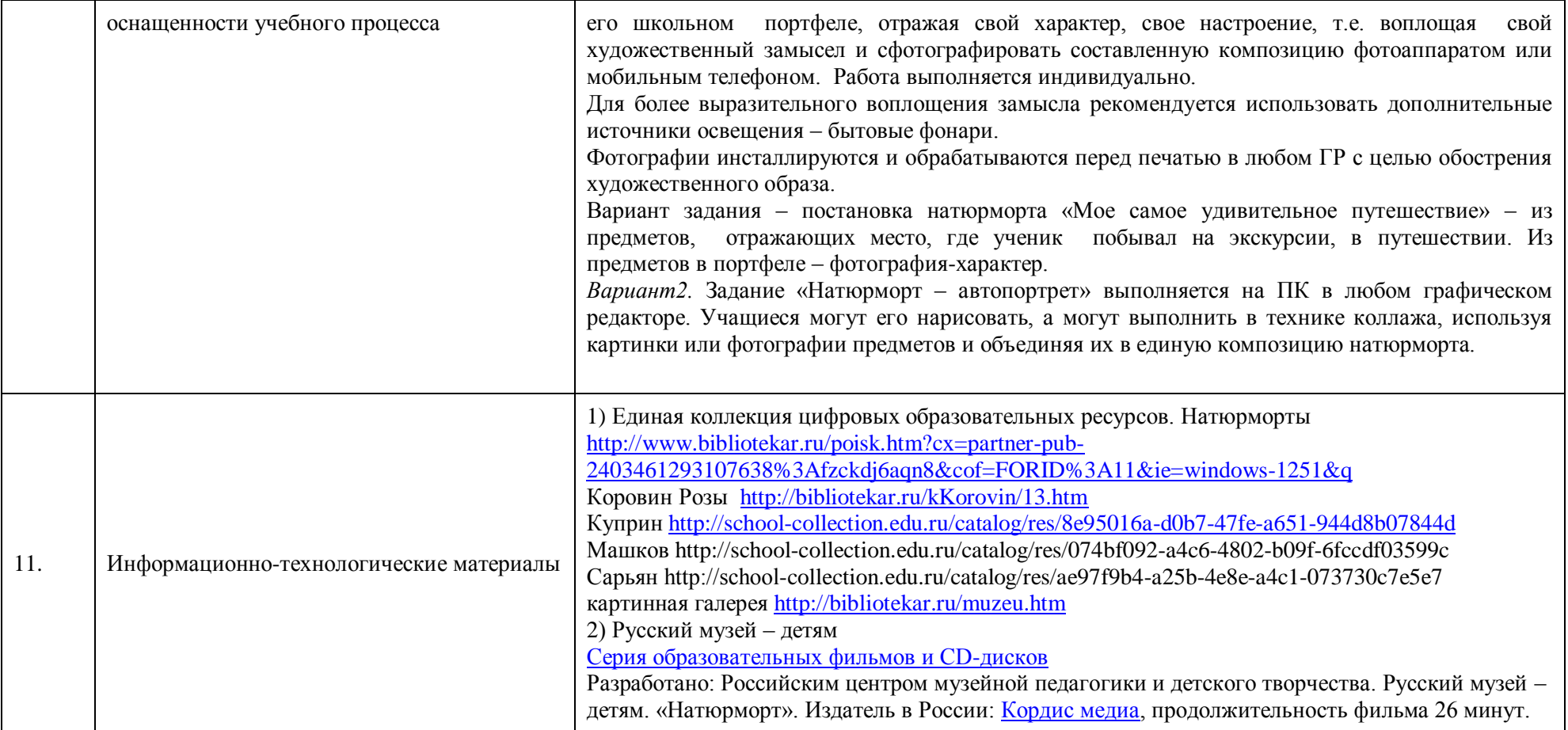

Урок предполагает использование **виртуального конструктора**: на свободном поле располагаются разнообразные предметы. Учащийся, удерживая кнопку мыши, перетаскивает в середину нужные предметы и «сочиняет» композицию натюрморта6 «Завтрак» (Чайник, чашка, лимон, несколько кусочков сахара, булочка), «Принадлежности художника» (палитра, баночки с красками, настольный мольберт, кисточки), «Праздничный натюрморт» (ваза, несколько видов цветов, открытка, торт) и т.д.

## **Тема № 5 Понятие формы. Многообразие форм окружающего мира.**

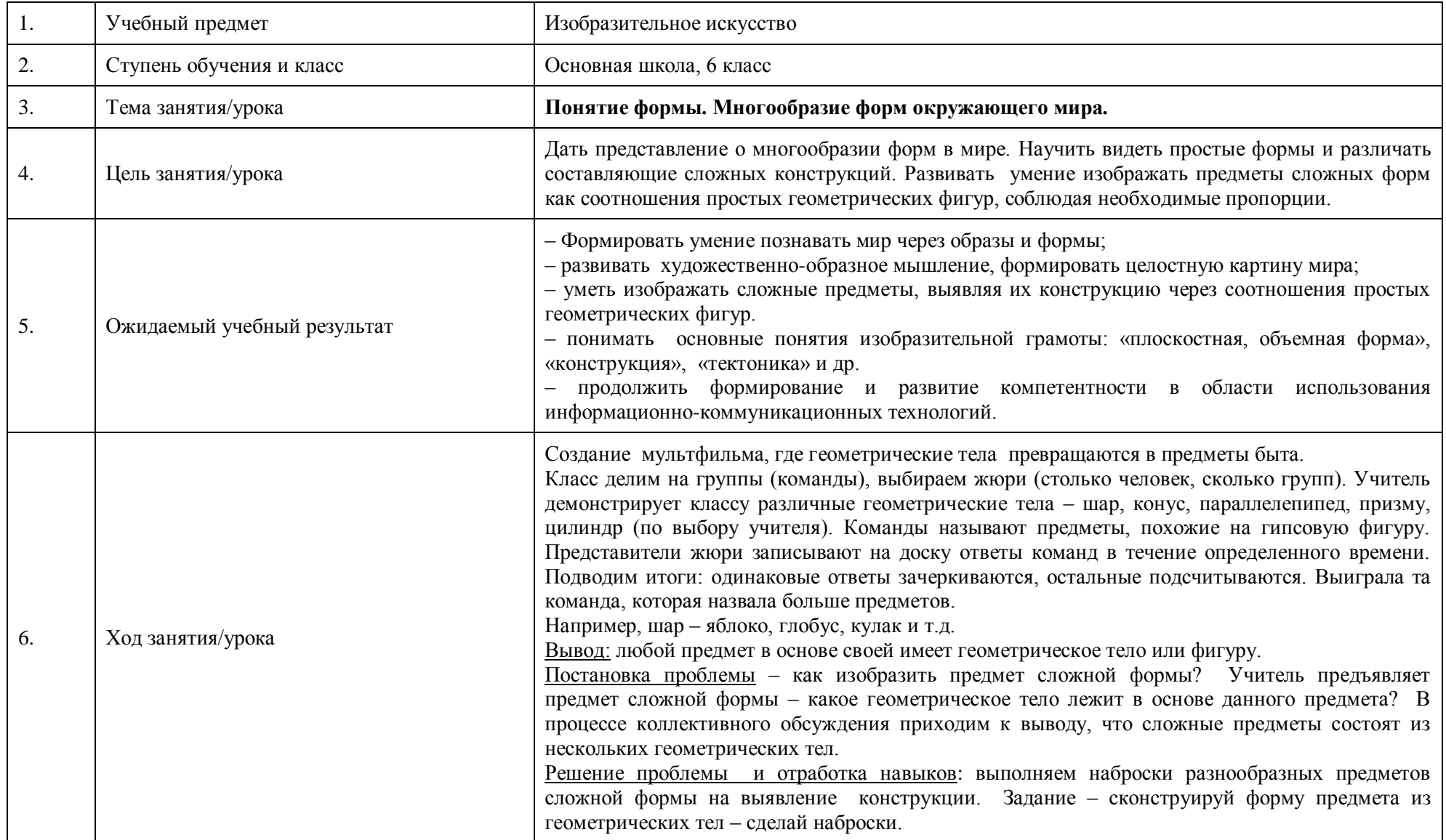

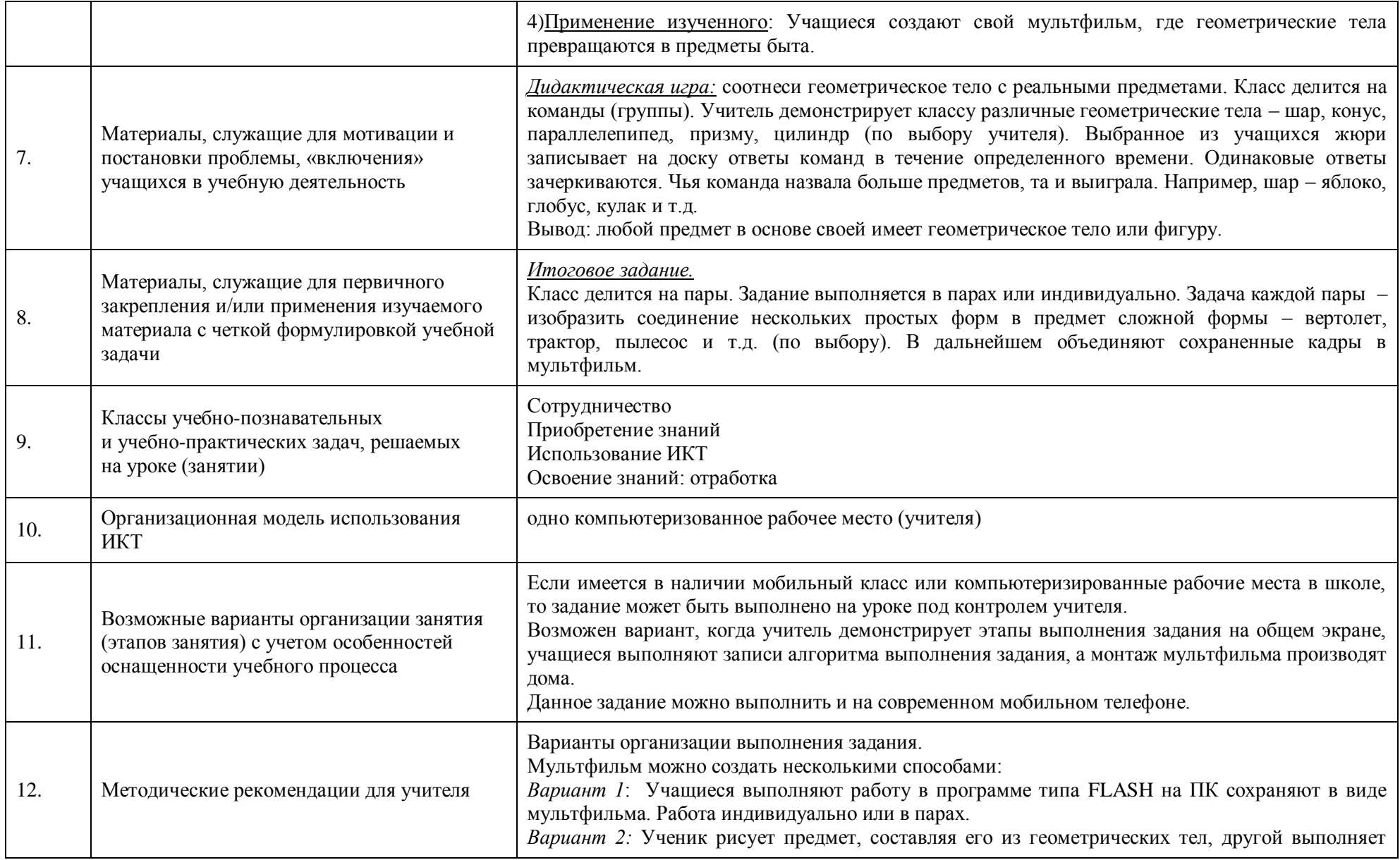

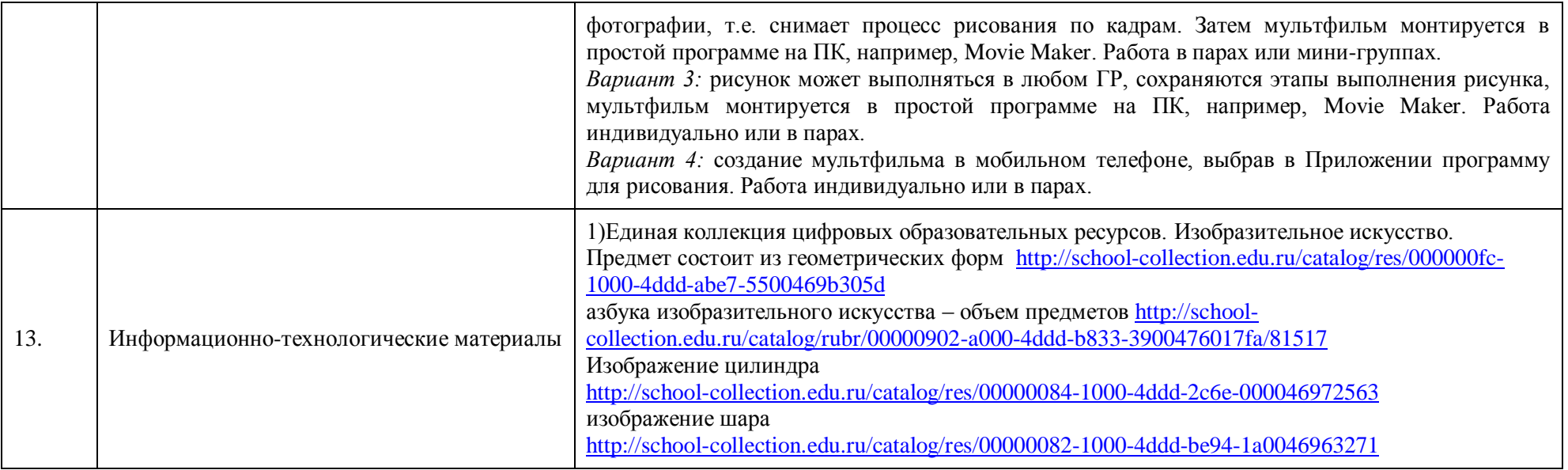

## **Тема№6 Выразительные возможности натюрморта**

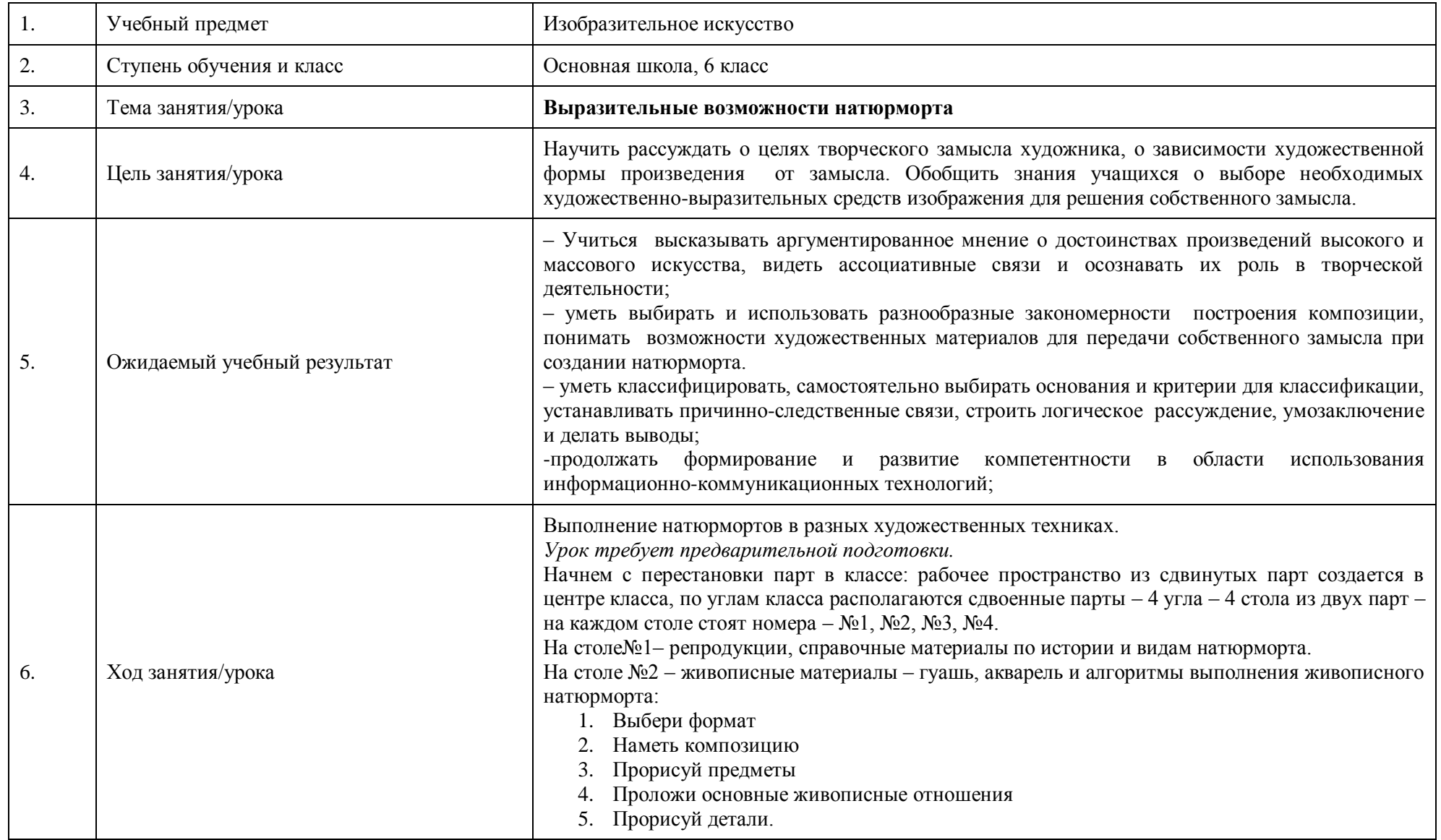

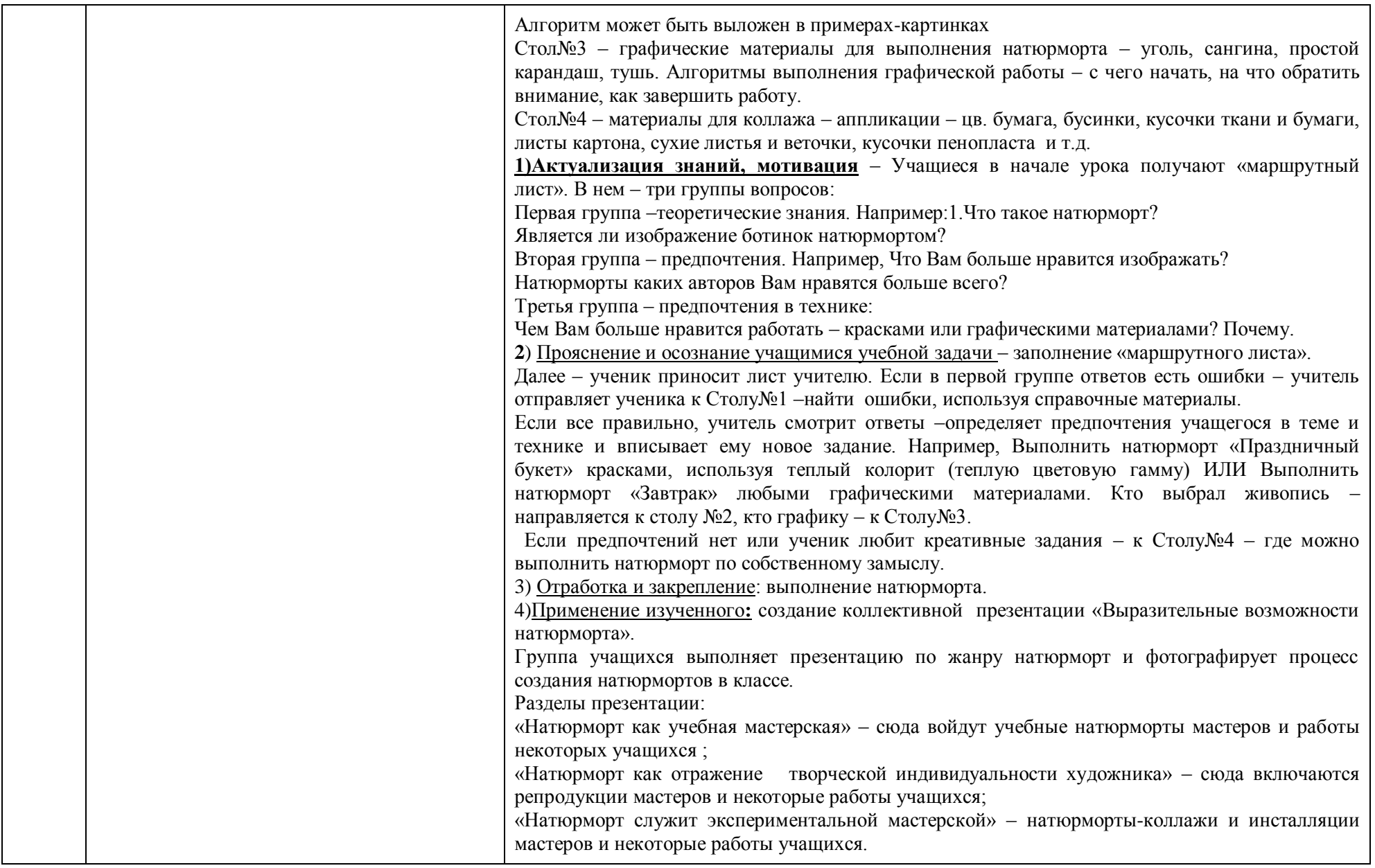

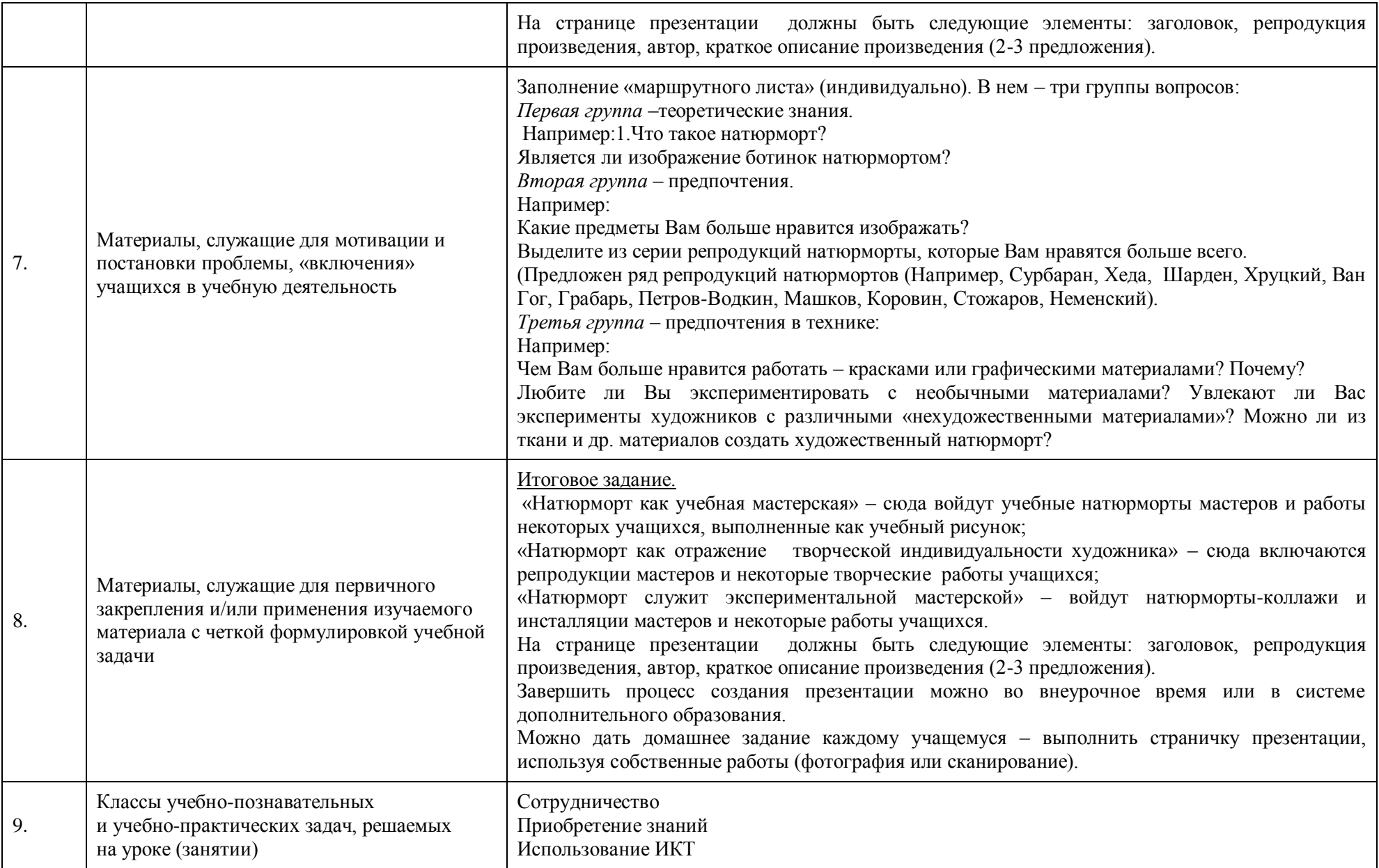

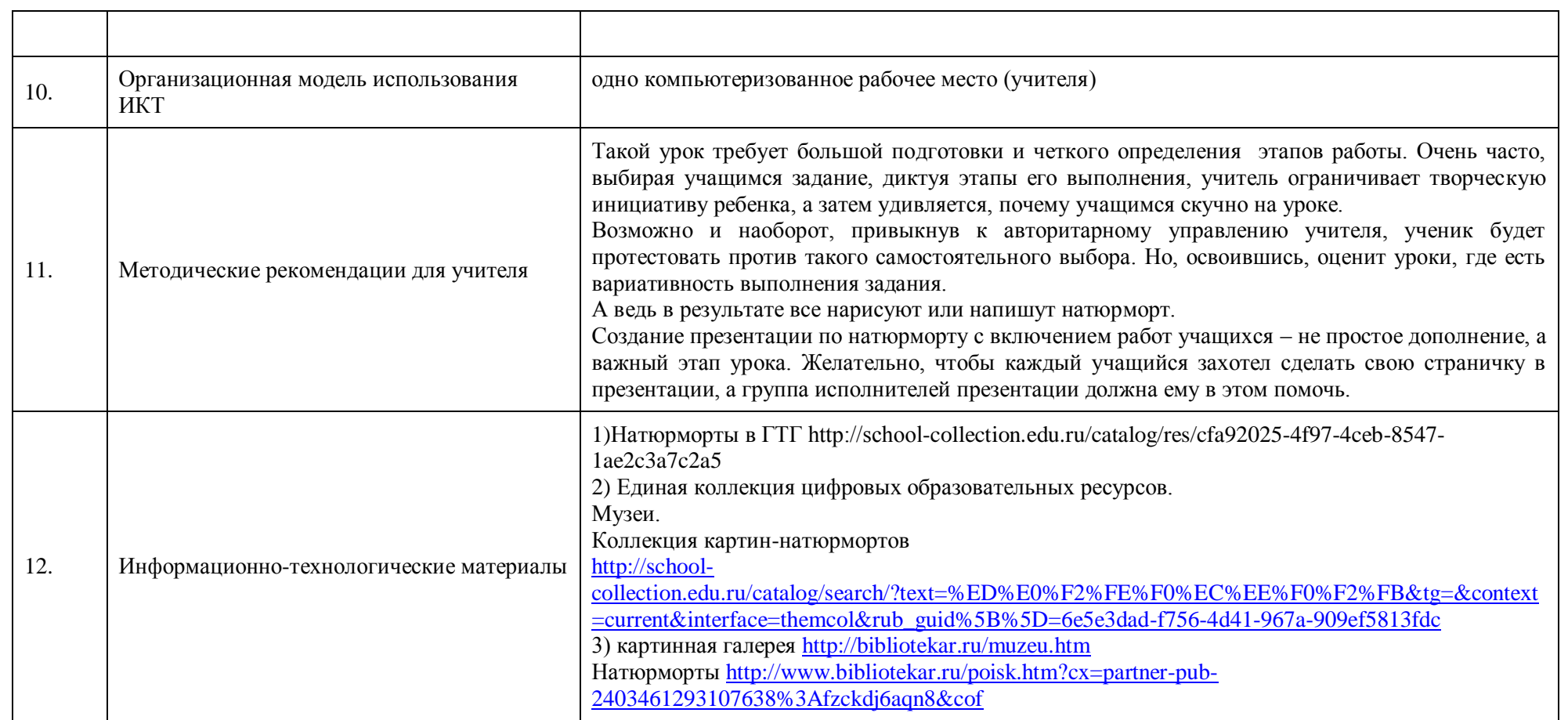

#### **Тема№7 Образ человека – главная тема в искусстве**

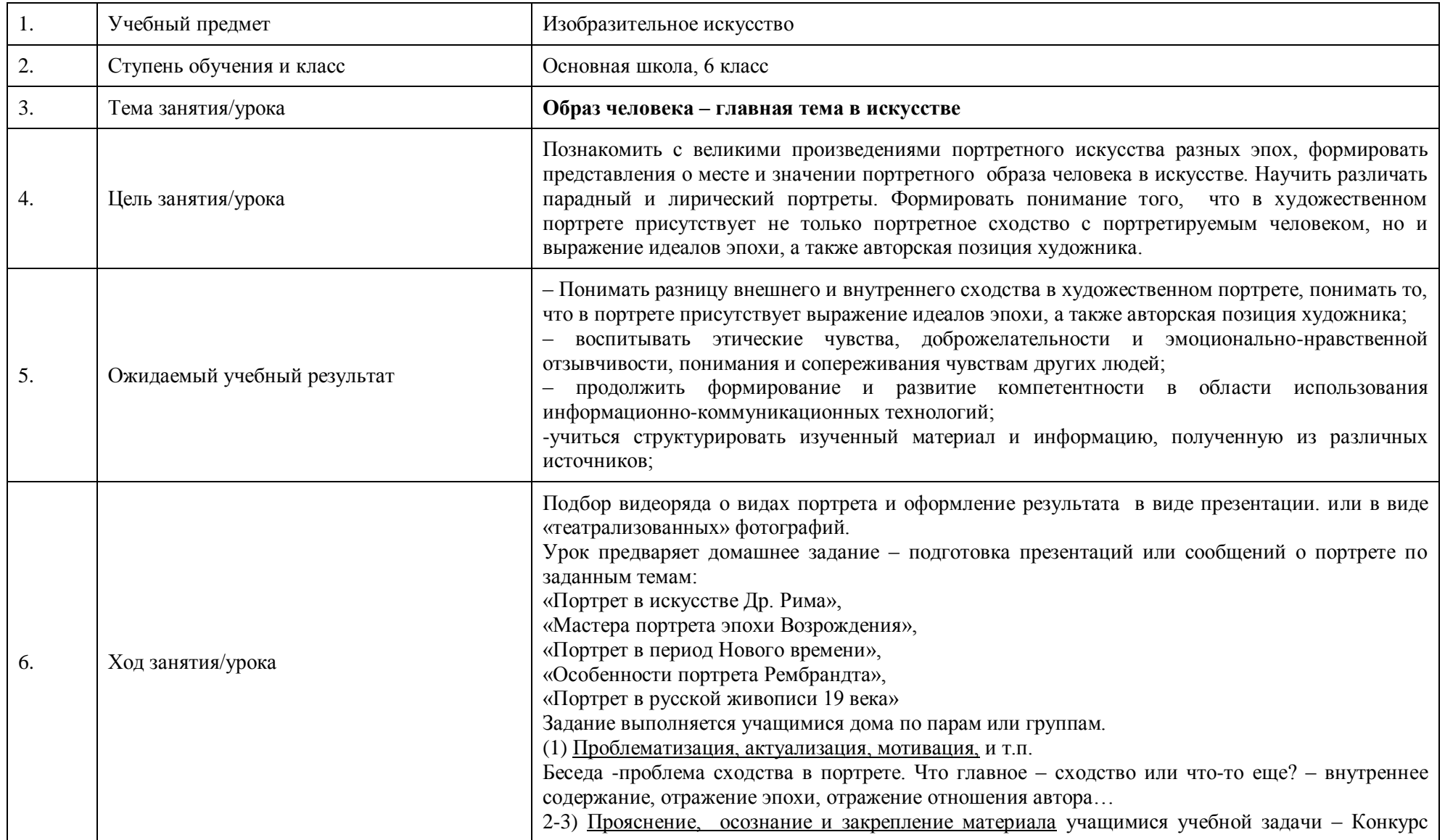

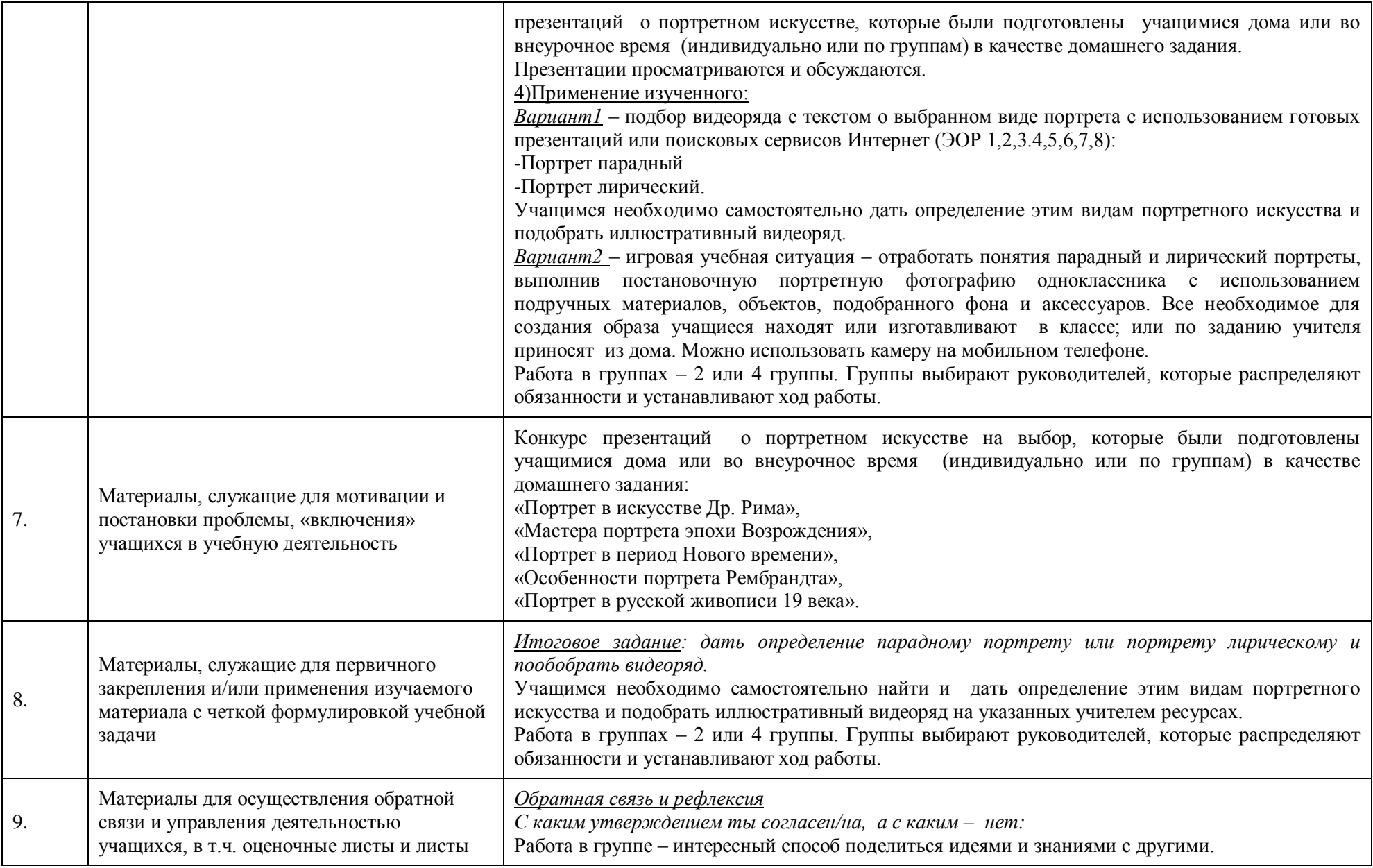

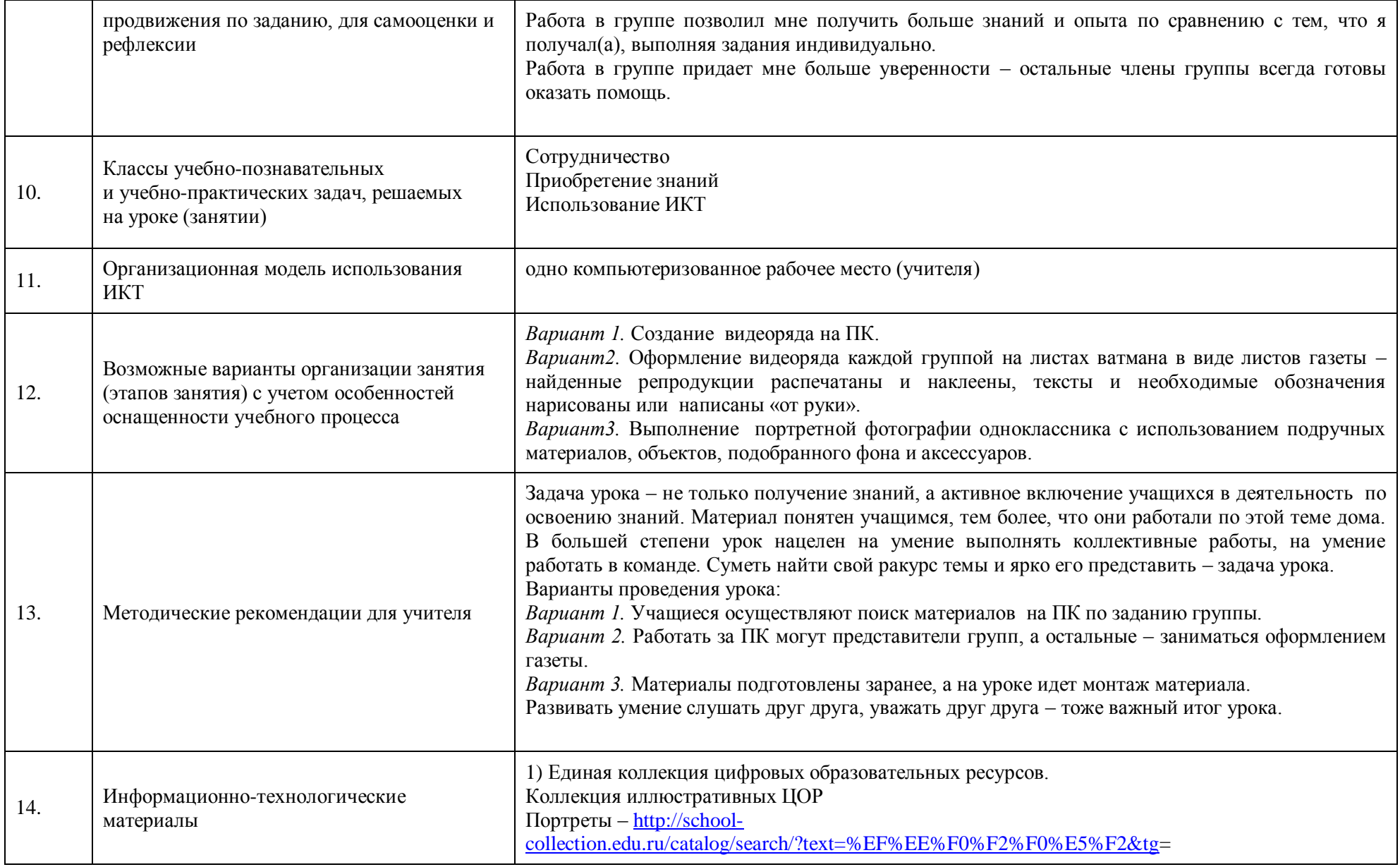

![](_page_25_Picture_140.jpeg)

## **Тема № 8 Портрет в скульптуре**

![](_page_25_Picture_141.jpeg)

![](_page_26_Picture_148.jpeg)

![](_page_27_Picture_155.jpeg)

![](_page_28_Picture_121.jpeg)

## **Тема № 9 Портрет в изобразительном искусстве 20 века**

![](_page_28_Picture_122.jpeg)

![](_page_29_Picture_188.jpeg)

![](_page_30_Picture_157.jpeg)

![](_page_31_Picture_126.jpeg)

## **Тема №10 Портрет в изобразительном искусстве 20 века**

![](_page_31_Picture_127.jpeg)

![](_page_32_Picture_144.jpeg)

![](_page_33_Picture_115.jpeg)

#### **Тема№11 Правила построения перспективы. Воздушная перспектива**.

![](_page_34_Picture_202.jpeg)

![](_page_35_Picture_133.jpeg)

![](_page_36_Picture_128.jpeg)

![](_page_37_Picture_139.jpeg)

## **Тема№12 Пейзаж – большой мир**

![](_page_37_Picture_140.jpeg)

![](_page_38_Picture_167.jpeg)

![](_page_39_Picture_133.jpeg)

![](_page_40_Picture_122.jpeg)

## **Тема№13 Пейзаж настроения. Природа и художник**

![](_page_40_Picture_123.jpeg)

![](_page_41_Picture_153.jpeg)

3) Отработка и закрепление*: Игровой элемент – игра в ассоциации.* Соотнеси настроение с репродукцией произведения. Учащимся предлагается выбрать настроение и найти соответствующие ему репродукции.

Например:

![](_page_41_Picture_154.jpeg)

![](_page_42_Picture_187.jpeg)

![](_page_43_Picture_88.jpeg)

#### **Тема№14 Городской пейзаж**

![](_page_44_Picture_149.jpeg)

![](_page_45_Picture_164.jpeg)

![](_page_46_Picture_115.jpeg)